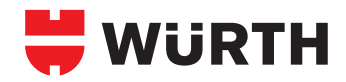

## **Achtung! Bei diesen Artikeln ist kein 24-h-Service möglich.**

# **Fallbeispiel: Kunde benötigt ein Breitband 1299 x 1900 in der Körnung 60**

#### **Schritt 1**

Bandbreite und Körnung auswählen (siehe untere Tabellen) 1251–1450 → Art.-Nr. 0583 260 004.

#### **Breitbänder**

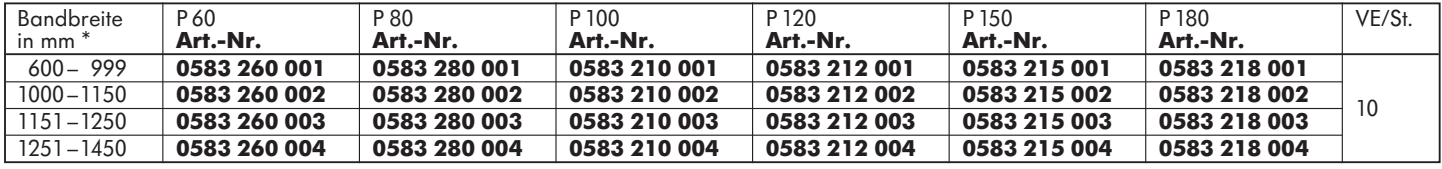

\* Exakte Bandbreite bei Auftragseingabe angeben.

## **Schritt 2**

Auftrag mit **besonderer Bearbeitung** erfassen. Pro Position werden immer 10 Bänder geliefert (VE = 10 St.). Die Bandlänge multipliziert mit 10 ergibt die Auftragsmenge. Der Preis wird pro 1000 mm = 1 m ausgewiesen. In diesem Beispiel 1.900 x 10 = 19.000

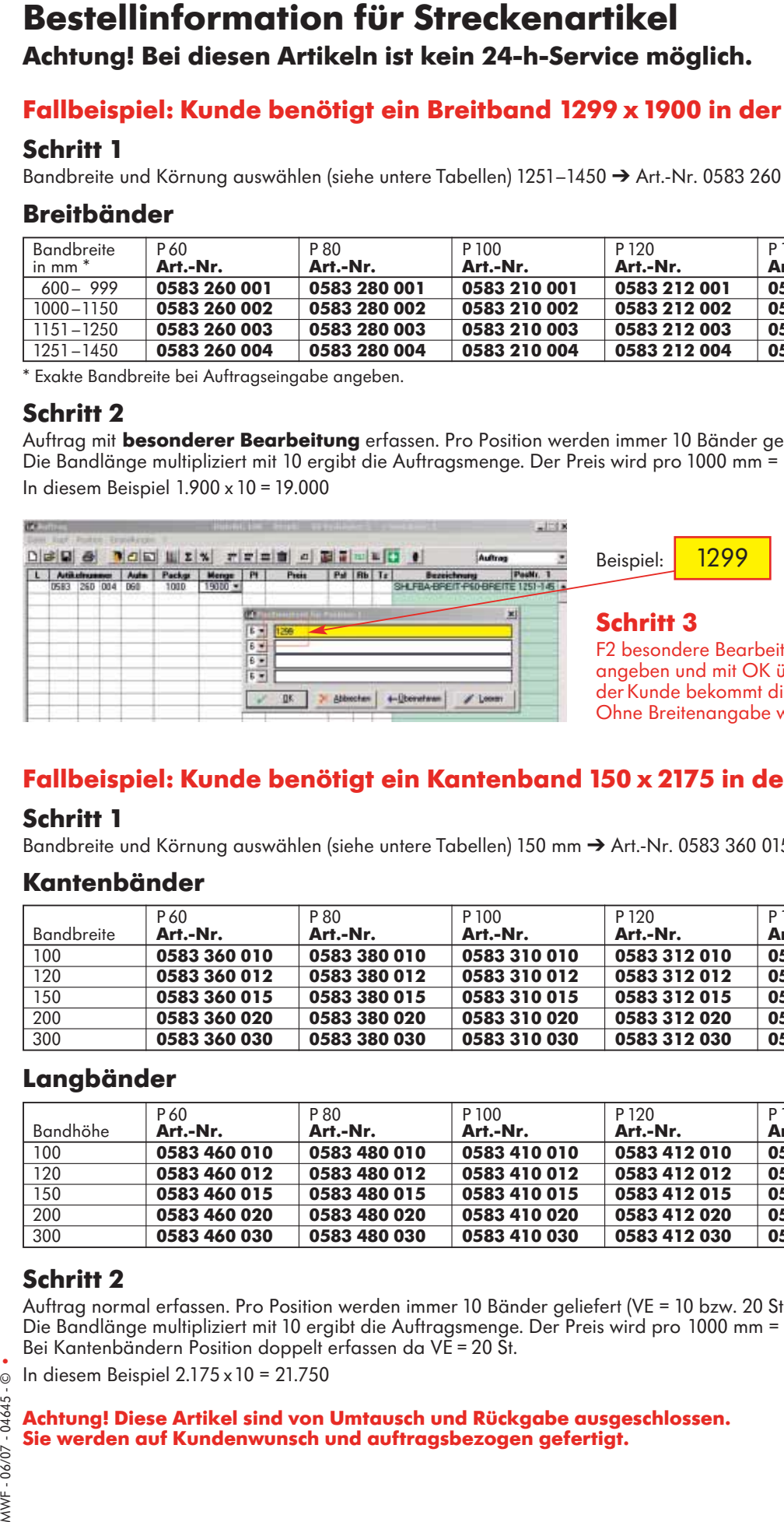

 $t$ ung  $\rightarrow$  im Positionstext exakte Bandbreite ibernehmen. Die Position ist erfasst, ie angegebene Bandbreite zugeschickt. wird der Auftrag fehlerhaft.

# **Fallbeispiel: Kunde benötigt ein Kantenband 150 x 2175 in der Körnung 60**

## **Schritt 1**

Bandbreite und Körnung auswählen (siehe untere Tabellen) 150 mm  $\rightarrow$  Art.-Nr. 0583 360 015.

## **Kantenbänder**

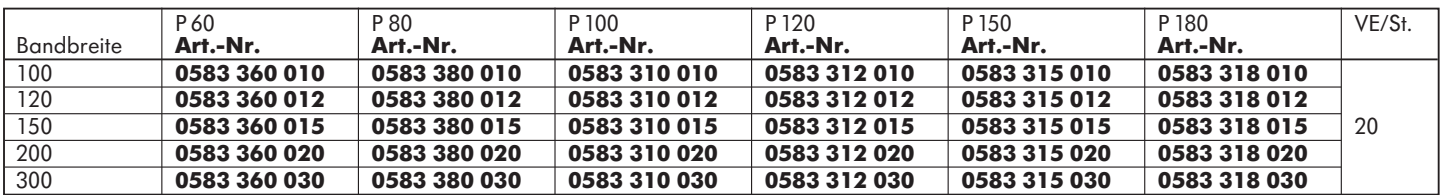

## **Langbänder**

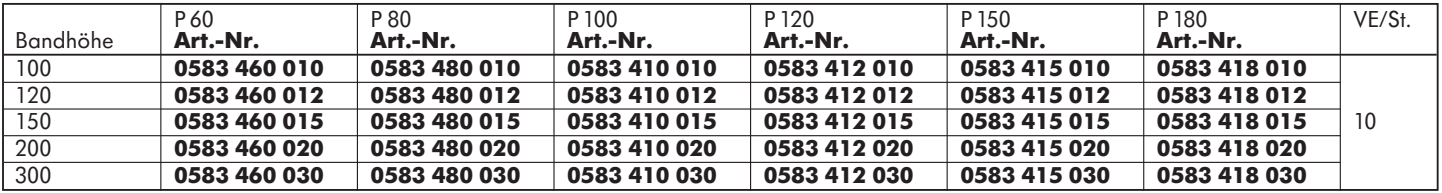

## **Schritt 2**

Auftrag normal erfassen. Pro Position werden immer 10 Bänder geliefert (VE = 10 bzw. 20 St.). Die Bandlänge multipliziert mit 10 ergibt die Auftragsmenge. Der Preis wird pro 1000 mm = 1 m ausgewiesen. Bei Kantenbändern Position doppelt erfassen da VE = 20 St.

 $\circ$  In diesem Beispiel 2.175 x 10 = 21.750

**Achtung! Diese Artikel sind von Umtausch und Rückgabe ausgeschlossen. Sie werden auf Kundenwunsch und auftragsbezogen gefertigt.**